#### UNIVERSIDAD LUTERANA SALVADOREÑA. FACULTAD DE CIENCIAS DEL HOMBRE Y LA NATURALEZA. LICENCIATURA EN CIENCIAS DE LA COMPUTACIÓN.

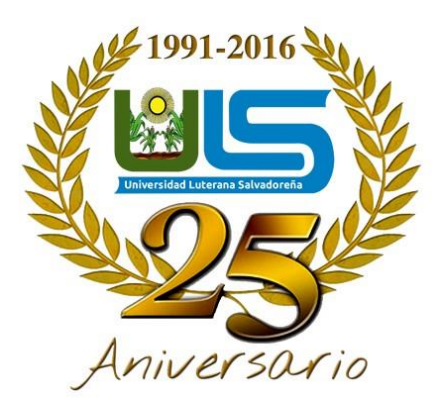

Materia: Algoritmo II.

Docente: Licenciado Pedro Antonio Treja Noble

Tema Desarrollo: Que tan adicto eres al internet

[Alumn@s:](mailto:Alumn@s)

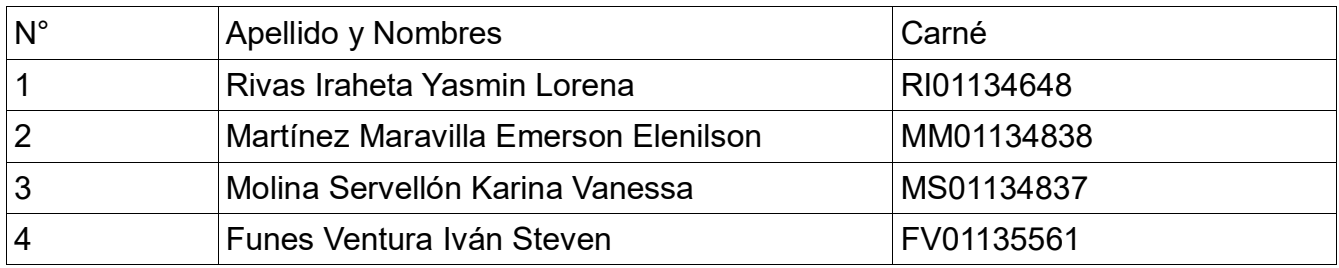

Fecha de Entrega: Domingo 04 de Marzo de 2018

# Índice

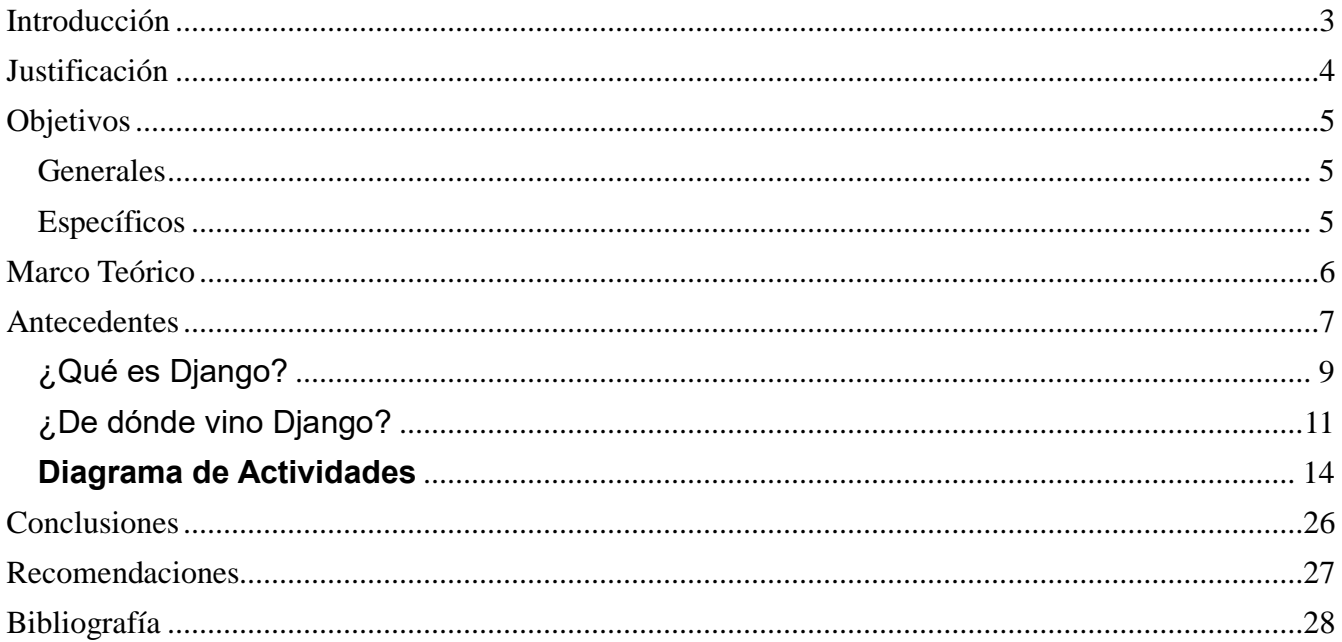

#### <span id="page-2-0"></span>**Introducción**

El test que mide el conocimiento o inteligencia en ciertas áreas, en este caso haremos un test "Adicto al internet", que medirá los comportamientos del usuario sobre el uso del internet en conjunto redes sociales, ampliación de buscadores de información, tiempo dado a dichas actividades en sobre el uso del internet en una pc o móvil; Encontrar respuesta si el grupo de clase de los días sábado de 7:00-9:30 am, es adicto, poco o no al internet; mayormente los jóvenes se dice pasan utilizando el internet en redes sociales, estas son las que permiten comunicación entre un individuo a otro, o entre muchos; Saber si es posible estar activo en redes sociales, si implicara lo mismo en la vida real, si el usuario actúa de la misma forma o es totalmente diferente y no aprecio las relaciones físicas reales. Lo que se utilizara en el proyecto es el lenguaje de programación "Python", es cual permitirá a una serie de preguntas evaluar los resultados y dar una posible y lógica respuesta a lo que el usuario respondió.

#### <span id="page-3-0"></span>**Justificación**

La investigación de: ¿Qué tan adicto eres al Internet?, se ha elegido porque es un tema influyente e importante ya que afecta directamente a las personas haciéndose de una vida espacial y no física, pero también sabemos que el internet nos proporciona facilidades de aprendizaje y conocimiento, esa puede también ser la razón por la cual sean adictas las personas al internet.

Un test, es lo más certero y dinámico para obtener resultados, a través de una serie de preguntas que permiten dar un razonamiento lógico que nos ayuda a obtener resultados verídicos y de suma importancia para la sociedad y esto a través de un test en lenguaje de programación Python.

E tiempo requerido para la realización del proyecto es desde el mes de febrero-mayo, el tiempo de estudio en el ciclo 1 de 2018.

## <span id="page-4-0"></span>**Objetivos**

#### **Generales**

 $\checkmark$  Encontrar resultados verídicos sobre la importancia del internet en nuestras vidas, pero igual forma encontrar comportamientos de los usuarios sobre el uso del internet.

#### **Específicos**

- $\checkmark$  Poder evaluar la afectación en sus vidas, ¿qué tan adicto son?
- $\checkmark$  Hacer ver a las personas la situación que tienen con respecto al internet esto a través de un test en el lenguaje python.

## <span id="page-5-0"></span>**Marco Teórico**

## **Conceptos**

## Test:

Es una palabra inglesa que *significa examen o prueba*.

Los tests son *exámen*es que se usan para diagnosticar ciertas características psicológicas de las personas como la *inteligencia, las aptitudes, y la personalidad*. También existen tests que sirven para determinar conocimientos, por ejemplo, los test psicotécnicos que se utilizan para la obtención del carnet de conducir*.*

## Lenguaje de Programación:

Es un lenguaje diseñado para describir el conjunto de acciones consecutivas que un equipo debe ejecutar. Por lo tanto, un lenguaje de programación es un modo práctico para que los seres humanos puedan dar instrucciones a un equipo.

## Python:

Es un **lenguaje** de programación interpretado cuya filosofía hace hincapié en una sintaxis que favorezca un código legible. Se trata de un **lenguaje** de programación multiparadigma, ya que soporta orientación a objetos, programación imperativa y, en menor medida, programación funcional.

Lenguaje de scripting independiente de plataforma y orientado a objetos, preparado para realizar cualquier tipo de programa, desde aplicaciones Windows a servidores de red o incluso, páginas web. Es un lenguaje interpretado, lo que significa que no se necesita compilar el código fuente para poder ejecutarlo, lo que ofrece ventajas como la rapidez de desarrollo e inconvenientes como una menor velocidad.

## POO:

Es un paradigma de la programación de computadores; esto hace referencia al conjunto de teorías, estándares, modelos y métodos que permiten organizar el conocimiento, proporcionando un medio bien definido para visualizar el dominio del problema e implementar en un lenguaje de programación la solución a ese problema.

Se basa en el modelo objeto donde el elemento principal es el objeto, el cual es una unidad que contiene todas sus características y comportamientos en sí misma, lo cual lo hace como <span id="page-6-0"></span>un todo independiente pero que se interrelaciona con objetos de su misma clase o de otras clases, como sucede en el mundo real.

#### Framework:

Es una estructura conceptual y tecnológica de soporte definido, normalmente con artefactos o módulos de software concretos, que puede servir de base para la organización y desarrollo de software.

#### Pseudocódigo:

Se trata de un falso lenguaje, ya que apela a las normas de estructura de un lenguaje de programación, aunque se encuentra desarrollado para que pueda ser leído por un ser humano y no interpretado por na máquina.

#### Flujograma:

También denominado diagrama de flujo, es una muestra visual de una línea de pasos de acciones que implican un proceso determinado. Es decir, el flujograma consiste en representar gráficamente, situaciones, hechos, movimientos y relaciones de todo tipo a partir de símbolos.

#### **Antecedentes**

¿Sabías que…?

la palabra "**test**" fue introducida en Psicología en **1890** por **J. Mckeen Cattell?**

James Mckeen Cattell (1860-1944) fue un psicólogo norteamericano, alumno de **[Wilhelm](http://psicoterapeutas.eu/wundt/) [Wundt](http://psicoterapeutas.eu/wundt/)**, que impartió clases de Psicología en las Universidades de Pensilvania y de Columbia.

*Siglos antes, en* **1575***, el español* **[Juan de Dios Huarte](http://psicoterapeutas.eu/juan-de-dios-huarte-y-el-examen-de-los-ingenios/)***, patrón de los psicólogos, publicó su libro titulado "***Examen de los ingenios para las ciencias***". Se considera que este tratado es un precursor de la* **Psicotecnia** *actual.*

#### **Introducción al Internet**

#### **Adicción a Internet y las tecnologías**

Te contamos cómo podemos identificar si nuestros hijos, amigos o nosotros mismos estamos enganchados a la red, el teléfono móvil o las nuevas tecnologías y cómo podemos prevenir la adicción a Internet.

Las nuevas tecnologías son excelentes porque mejoran la vida de las personas. El problema surge a partir del uso nocivo que puede hacerse de Internet, un empleo negativo ante el que los más jóvenes son los más vulnerables, ya que se encuentran en pleno proceso de formación de la personalidad adulta y porque, para los adolescentes de hoy en día, el terreno virtual tiene tanta realidad como las relaciones presenciales.

La Organización Mundial de la Salud (OMS) señala que una de cada cuatro personas sufre trastornos de conducta vinculados con las nuevas tecnologías. En España, se calcula que entre un 6 y un 9 por ciento de los usuarios habituales de Internet podría haber desarrollado algún comportamiento adictivo.

#### **Causas de adicción a las tecnologías.**

Las nuevas tecnologías representan para el adolescente una posibilidad de perderse en un mundo de fantasía para huir de la rutina cotidiana. De esta forma, se produce una paradoja: a través de las redes sociales y de Internet, los adolescentes no se muestran tal y como son en realidad, sino que muestran una imagen artificial de sí mismos (lo que muestra una baja autoestima).

Los cambios físicos y psicológicos que se viven en la adolescencia convierten al joven en una persona más vulnerable a nivel emocional. Por esta razón, el adolescente puede buscar en ciertos momentos la seguridad que le falta dentro de sí mismo en las tecnologías.

El entorno familiar también influye en los hábitos que adquiere un niño. Existen padres que olvidan que la televisión no es una niñera inofensiva que cuida de los niños, sino un entretenimiento que tiene que ser puntual y controlado por un adulto.

Por otra parte, en algunos casos, la adicción a las tecnologías puede estar causada por un problema previo que tiene que ser detectado. Por ejemplo, la falta de amigos y la soledad, puede llevar al joven a refugiarse en las tecnologías.

Son muchos los padres y chavales que se preguntan si están enganchados a la red y si eso les puede acarrear problemas de diversa índole. Estas son los síntomas o señales de alarma que os ayudarán a identificar si tú mismo o alguien de vuestro alrededor está sufriendo adicción a Internet, y qué soluciones puedes emplear para atajar el problema:

El joven se termina aislando de la familia, se encierra en sí mismo porque piensa constantemente en conectarse a Internet. Para solucionar este tema es positivo poner el ordenador en una zona común de la casa, por ejemplo, el cuarto de estar. Muchos padres cometen el error de ponerlo en la habitación del hijo, de esta forma, es más difícil que puedan saber qué hacen sus hijos en la red.

La rutina del joven cambia de tal forma que todo lo demás pasa a un segundo plano y su interés por Internet se convierte en el centro de su vida. Es importante ofrecer a los jóvenes valores pedagógicos en relación con el uso constructivo de Internet. Por ello, informa a tus hijos sobre lo importante que es proteger su vida privada evitando la publicación de fotografías personales en las redes sociales.

El carácter del afectado cambia, se vuelve irascible y sufre cambios bruscos de humor. Muestra menos interés por las relaciones sociales y se muestra ausente y distante en eventos de grupo. En estos casos, los padres tienen que hablar con el joven sobre esta situación para ayudarle a tomar conciencia de que algo no va bien. La comunicación mejora las relaciones familiares y la salud emocional de sus miembros.

Sufre ansiedad en caso de no poder conectarse a Internet y se comporta como si fuese una tragedia. El bajo rendimiento en los estudios es habitual en alguien que tiene adicción a Internet. Para prevenir este punto es positivo eliminar Internet de casa y mejor potenciar el uso de la enciclopedia como herramienta de consulta en los estudios. También es adecuado contar con un profesor particular para que apoye al adolescente en la asignatura en la que tiene dificultades.

#### **¿TEST "Qué tan adicto al internet eres?"**

La realización de un test para el proyecto de algoritmos 2, es un poco complejo ya que se hara una estructuración de las preguntas a incluir y sus posibles respuestas para descartar quien es y quien no al internet, el proceso estará dado por código compuesto de funciones, condiciones y elecciones como deducciones sobre las respuestas que den los usuarios.

Se pretende hacer este test con los alumnos de la clase de algoritmos 2 dia sábado hora 7:00 am – 9:30 am, el cual dirá que distracciones y razones existen por el cual los jóvenes ocupan mucho el internet.

#### <span id="page-8-0"></span>**¿Qué es Django?**

Django es un framework web de alto nivel que permite el desarrollo de sitios web rápido, seguro y mantenible. Desarrollado por programadores experimentados, Django se encarga de gran parte de las complicaciones del desarrollo web, por lo que puedes concentrarte en escribir tu aplicación sin necesidad de reinventar la rueda. Es gratuito y de código abierto, tiene una comunidad próspera y activa, una gran documentación y muchas opciones de soporte gratuito y de pago.

Django te ayuda a escribir software que es:

#### **Completo**

Django sigue la filosofia "Baterías incluidas" y provee casi todo lo que los desarrolladores quisieran hacer "de fábrica". Porque todo lo que necesitas es parte de un único "producto", todo funciona a la perfección, sigue principios de diseño consistentes y tiene una amplia y [actualizada documentación.](https://docs.djangoproject.com/en/1.10/)

#### **Versátil**

Django puede ser (y ha sido) usado para construir casi cualquier tipo de sitio web desde sistemas manejadores de contenidos y wikis, desde redes sociales a sitios nuevos. Puede funcionar con cualquier framework cliente-servidor, y puede devolver contenido en casi cualquier formato (incluyendo HTML, RSS feeds, JSON, XML, etc). ¡El sitio que estás leyendo actualmente está basado en Django!

También se puede extender internamente para usar otros componentes si es necesario, si bien ofrece opciones para casi cualquier funcionalidad que desee (varios motores de base de datos , motores de plantillas, etc.).

#### **Seguro**

Django ayuda a los desarrolladores a evitar varios errores comunes de seguridad al proveer un framework que ha sido diseñado para "hacer lo correcto" para proteger el sitio web automáticamente. Por ejemplo, Django, proporciona una manera segura de administrar cuentas de usuario y contraseñas, evitando así errores comunes como colocar la información de la sesión en cookies donde es vulnerable (en lugar de eso las cookies solo contienen una clave y los datos se almacenan en la base de datos) o se almacenan directamente las contraseñas en un hash de contraseñas.

*Un hash de contraseña es un valor de longitud fija creado al enviar la contraseña a una cryptographic [hash function.](https://en.wikipedia.org/wiki/Cryptographic_hash_function) Django puede validar si la contraseña ingresada es correcta enviándola a través de una función hash y comparando la salida con el valor hash almacenado. Sin embargo debido a la naturaleza "unidireccional" de la función, incluso si un valor hash almacenado se ve comprometido es difícil para un atacante resolver la contraseña original.*

Django permite protección contra algunas vulnerabilidades de forma predeterminada, incluida la inyección SQL, scripts entre sitios, falsificación de solicitudes entre sitios y clickjacking (consulte [Seguridad de sitios web](https://developer.mozilla.org/en-US/docs/Learn/Server-side/First_steps/Website_security) para obtener más detalles sobre dichos ataques).

#### **Escalable**

Django usa un componente basado en la arquitectura ["shared-nothing"](https://en.wikipedia.org/wiki/Shared_nothing_architecture) (cada parte de la arquitectura es independiente de las otras, y por lo tanto puede ser reemplazado o cambiado si es necesario). Teniendo en cuenta una clara separación entre las diferentes partes significa que puede escalar para aumentar el tráfico al agregar harware en cualquier nivel: servidores de cache, servidores de bases de datos o servidores de aplicación. Algunos de los sitios más concurridos han escalado a Django para satisfacer sus demandas (por ejemplo, Instragram y Disqus, por nombrar solo dos).

#### **Mantenible**

El código de Django está escrito usando principios y patrones de diseño para fomentar la creación de código mantenible y reutilizable. En particular, utiliza el principio No te repitas "Don't Repeat Yourself" (DRY) para que no exista una duplicación innecesaria, reduciendo la cantidad de código. Django también promueve la agrupación de la funcionalidad relacionada en "aplicaciones" reutilizables y en un nivel más bajo, agrupa código relacionado en módulos (siguiendo el patrón [Model View Controller \(MVC\)\)](https://developer.mozilla.org/en-US/Apps/Fundamentals/Modern_web_app_architecture/MVC_architecture).

#### **Portable**

Django está escrito en Python, el cual se ejecuta en muchas plataformas. Lo que significa que no está sujeto a ninguna plataforma en particular, y puede ejecutar sus aplicaciones en muchas distribuciones de Linux, Windows y Mac OS X. Además, Django cuenta con el respaldo de muchos proveedores de alojamiento web, y que a menudo proporcionan una infraestructura específica y documentación para el alojamiento de sitios de Django.

## <span id="page-10-0"></span>**¿De dónde vino Django?**

Django fue desarrollado inicialmente entre 2003 y 2005 por un equipo que era responsable de crear y mantener sitios web de periódicos. Después de crear varios sitios, el equipo empezó a tener en cuenta y reutilizar muchos códigos y patrones de diseño comunes. Este código común se convirtió en un framework web genérico, que fue de código abierto, conocido como proyecto "Django" en julio de 2005.

Django ha continuado creciendo y mejorando desde su primer hito, el lanzamiento de la versión (1.0) en septiembre de 2008, hasta el reciente lanzamiento de la versión 1.11 (2017). Cada lanzamiento ha añadido nuevas funcionalidades y solucionado errores, que van desde soporte de nuevos tipos de bases de datos, motores de plantillas, caching, hasta la adición de funciones genéricas y clases de visualización (que reducen la cantidad de código que los desarrolladores tiene que escribir para numerosas tareas de programación).

Django es ahora un próspero proyecto colaborativo de código abierto, con miles de usuarios y contribuidores. Mientras que todavía presenta algunas características que reflejan su origen, Django ha evolucionado en un framework versátil que es capaz de desarrollar cualquier tipo de sitio web.

Django es "dogmático, pero no del todo" y por tanto entrega "lo mejor de ambos mundos (dogmático y no dogmático)". Proporciona un conjunto de componentes para gestionar la mayoría de las tareas de desarrollo web y una (o dos) maneras preferidas de usarlos. Sin embargo, la arquitectura desacoplada de Django implica que puedes normalmente escoger y seleccionar de entre numerosas opciones diferentes o añadir soporte para otras completamente nuevas, si lo deseas.

**Las aplicaciones web de Django normalmente agrupan el código que gestiona cada uno de estos pasos en ficheros separados:**

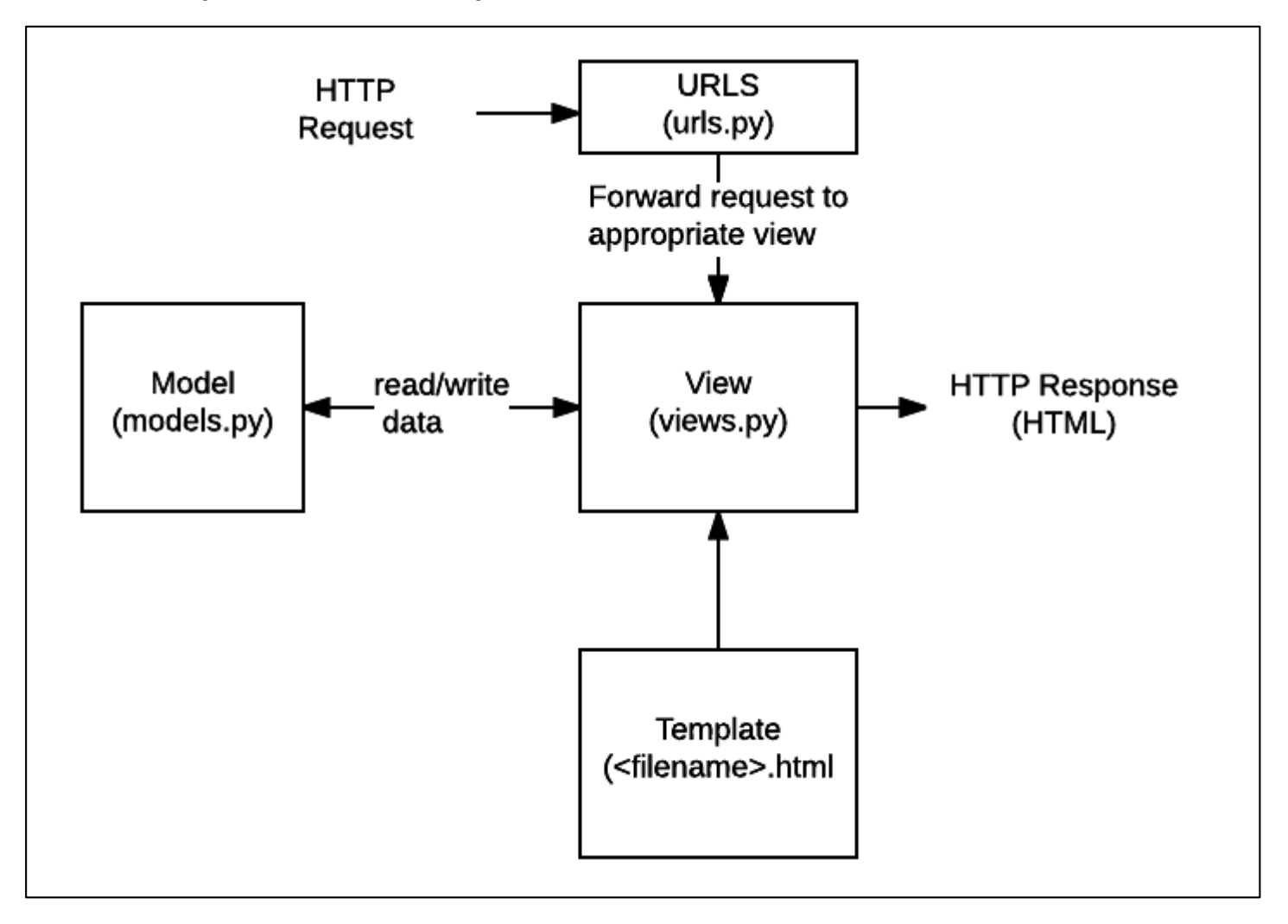

- **URLs:** Aunque es posible procesar peticiones de cada URL individual vía una función individual, es mucho más sostenible escribir una función de visualización separada para cada recurso. Se usa un mapeado URL para redirigir las peticiones HTTP a la vista apropiada basándose en la URL de la petición. El mapeado URL se usa para redirigir las peticiones HTTP a la vista apropiada basándose en la URL de la petición. El mapeado URL puede también emparejar patrones de cadenas o dígitos específicos que aparecen en una URL y los pasan a la función de visualización como datos.
- **Vista (View):** Una vista es una función de gestión de peticiones que recibe peticiones HTTP y devuelve respuestas HTTP. Las vistas acceden a los datos que necesitan para satisfacer las peticiones por medio de *modelos*, y delegan el formateo de la respuesta a las *plantillas* (*"templates"*).
- **Modelos (Models):** Los Modelos son objetos de Python que definen la estructura de los datos de una aplicación y proporcionan mecanismos para gestionar (añadir, modificar y borrar) y consultar registros en la base de datos.
- **Plantillas (Templates):** una plantilla (template) es un fichero de texto que define la estructura o diagrama de otro fichero (tal como una página HTML), con marcadores de posición que se utilizan para representar el contenido real. Una *vista* puede crear dinámicamente una página usando una plantilla, rellenándola con datos de un *modelo*. Una plantilla se puede usar para definir la estructura de cualquier tipo de fichero; ¡no tiene porqué ser HTML!

## <span id="page-13-0"></span>**Diagrama de Actividades**

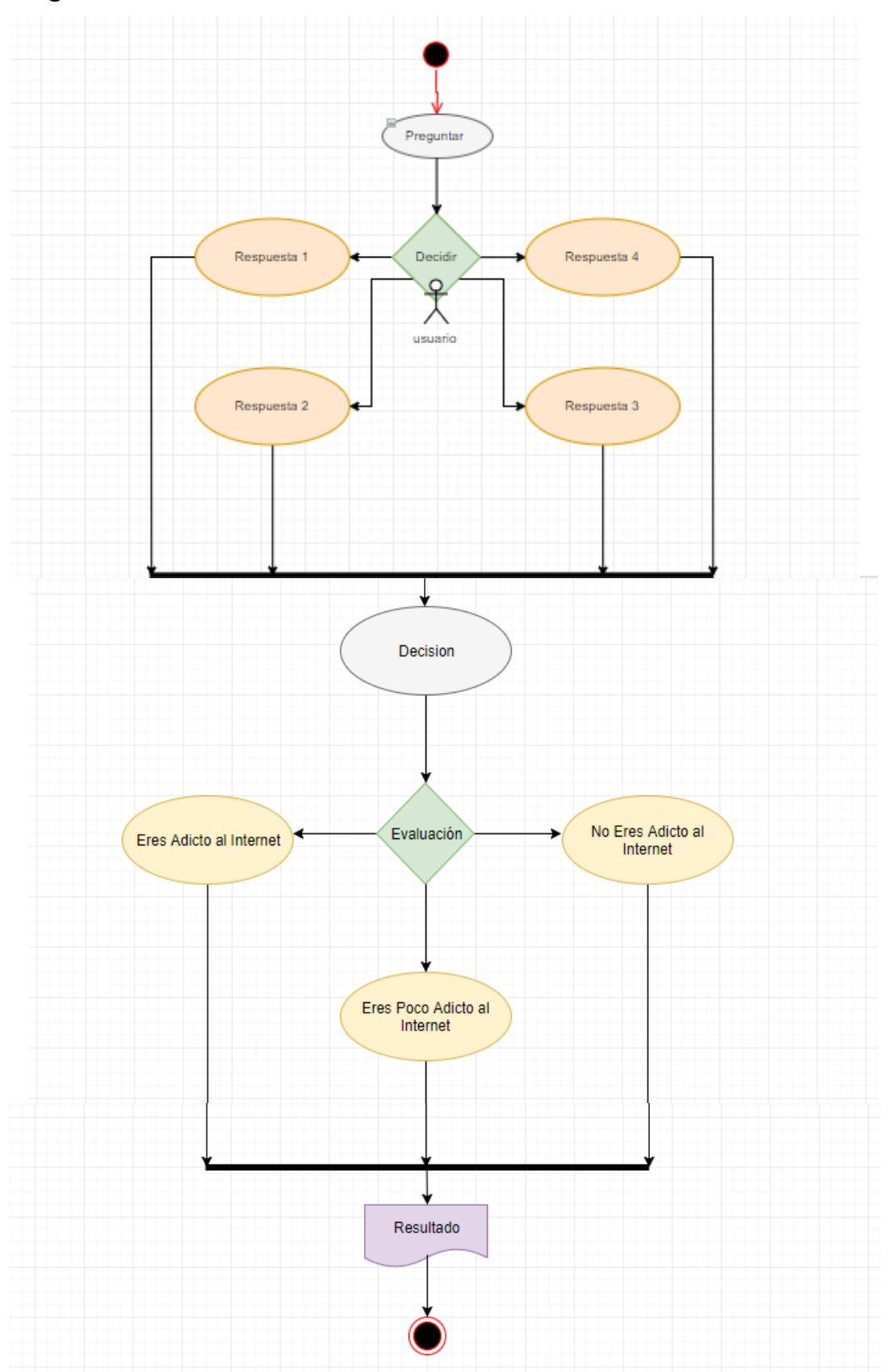

```
Algoritmo sin_titulo
      Escribir "TEST: QUE TAN ADICTO ERES AL INTERNET"
      Escribir "escriba su nombre completo"
      Leer nombre
      Escribir "seleccione una opcion de respuesta a la pregunta 1"
      Escribir "1- opcion 1"
      Escribir "2- opcion 2"
      Escribir "3- opcion 3"
      Escribir "4- opcion 4"
      Leer respuesta1
      Segun respuesta1 Hacer
            1:
                  r1=10
            2:
                  r1=0
            3:
                  r1=0
            4:
                  r1=0
            De Otro Modo:
                  r1=0
      Fin Segun
      Escribir "seleccione una opcion de respuesta a la pregunta 2"
      Escribir "1- opcion 1"
      Escribir "2- opcion 2"
      Escribir "3- opcion 3"
      Escribir "4- opcion 4"
      Leer respuesta2
      Segun respuesta2 Hacer
            1:
                  r2=0
            2:
                  r2=10
            3:
                  r2=0
            4:
                  r2=0
            De Otro Modo:
                  r2=0
      Fin Segun
      Escribir "seleccione una opcion de respuesta a la pregunta 3"
      Escribir "1- opcion 1"
      Escribir "2- opcion 2"
      Escribir "3- opcion 3"
      Escribir "4- opcion 4"
      Leer respuesta3
```
**Segun respuesta3 Hacer 1: r3=0 2: r3=0 3: r3=10 4: r3=0 De Otro Modo: r3=0 Fin Segun Escribir "seleccione una opcion de respuesta a la pregunta 4" Escribir "1- opcion 1" Escribir "2- opcion 2" Escribir "3- opcion 3" Escribir "4- opcion 4" Leer respuesta4 Segun respuesta4 Hacer 1: r4=0 2: r4=0 3: r4=0 4: r4=10 De Otro Modo: r4=0 Fin Segun Escribir "seleccione una opcion de respuesta a la pregunta 5" Escribir "1- opcion 1" Escribir "2- opcion 2" Escribir "3- opcion 3" Escribir "4- opcion 4" Leer respuesta5 Segun respuesta5 Hacer 1: r5=10 2: r5=0 3: r5=0 4: r5=0 De Otro Modo: r5=0 Fin Según**

```
Escribir "seleccione una opcion de respuesta a la pregunta 6"
Escribir "1- opcion 1"
Escribir "2- opcion 2"
Escribir "3- opcion 3"
Escribir "4- opcion 4"
Leer respuesta6
Segun respuesta6 Hacer
      1:
            r6=0
      2:
            r6=10
      3:
            r6=0
      4:
            r6=0
      De Otro Modo:
            r6=0
Fin Segun
Escribir "seleccione una opcion de respuesta a la pregunta 7"
Escribir "1- opcion 1"
Escribir "2- opcion 2"
Escribir "3- opcion 3"
Escribir "4- opcion 4"
Leer respuesta7
Segun respuesta7 Hacer
      1:
            r7=0
      2:
            r7=0
      3:
            r7=10
      4:
            r7=0
      De Otro Modo:
            r7=0
Fin Segun
Escribir "seleccione una opcion de respuesta a la pregunta 8"
Escribir "1- opcion 1"
Escribir "2- opcion 2"
Escribir "3- opcion 3"
Escribir "4- opcion 4"
Leer respuesta8
Segun respuesta8 Hacer
      1:
            r8=0
      2:
            r8=0
      3:
            r8=0
```
**4: r8=10 De Otro Modo: r8=0 Fin Segun Escribir "seleccione una opcion de respuesta a la pregunta 9" Escribir "1- opcion 1" Escribir "2- opcion 2" Escribir "3- opcion 3" Escribir "4- opcion 4" Leer respuesta9 Segun respuesta9 Hacer 1: r9=10 2: r9=0 3: r9=0 4: r9=0 De Otro Modo: r9=0 Fin Segun Escribir "seleccione una opcion de respuesta a la pregunta 10" Escribir "1- opcion 1" Escribir "2- opcion 2" Escribir "3- opcion 3" Escribir "4- opcion 4" Leer respuesta10 Segun respuesta10 Hacer 1: r10=0 2: r10=10 3: r10=0 4: r10=0 De Otro Modo: r10=0 Fin Segun resultado=r1+r2+r3+r4+r5+r6+r7+r8+r9+r10 si resultado >= 0 y resultado <= 20 Entonces final = "Usted es muy poco adicto al internet" siNo Si resultado > 20 y resultado <= 50 Entonces final = "Usted es poco adicto al internet" SiNo Si resultado > 50 y resultado <= 80 Entonces**

```
final = "Usted es adicto al internet"
                  SiNo
                         si resultado > 80 y resultado <= 100 Entonces
                               final = "Usted es extremadamente adicto al internet"
                        FinSi
                  Fin Si
            Fin Si
      FinSi
      Imprimir "Mostrando resultados"
      imprimir resultado
      Imprimir "Estimad@ " + nombre + ": " + final 
FinAlgoritmo
```
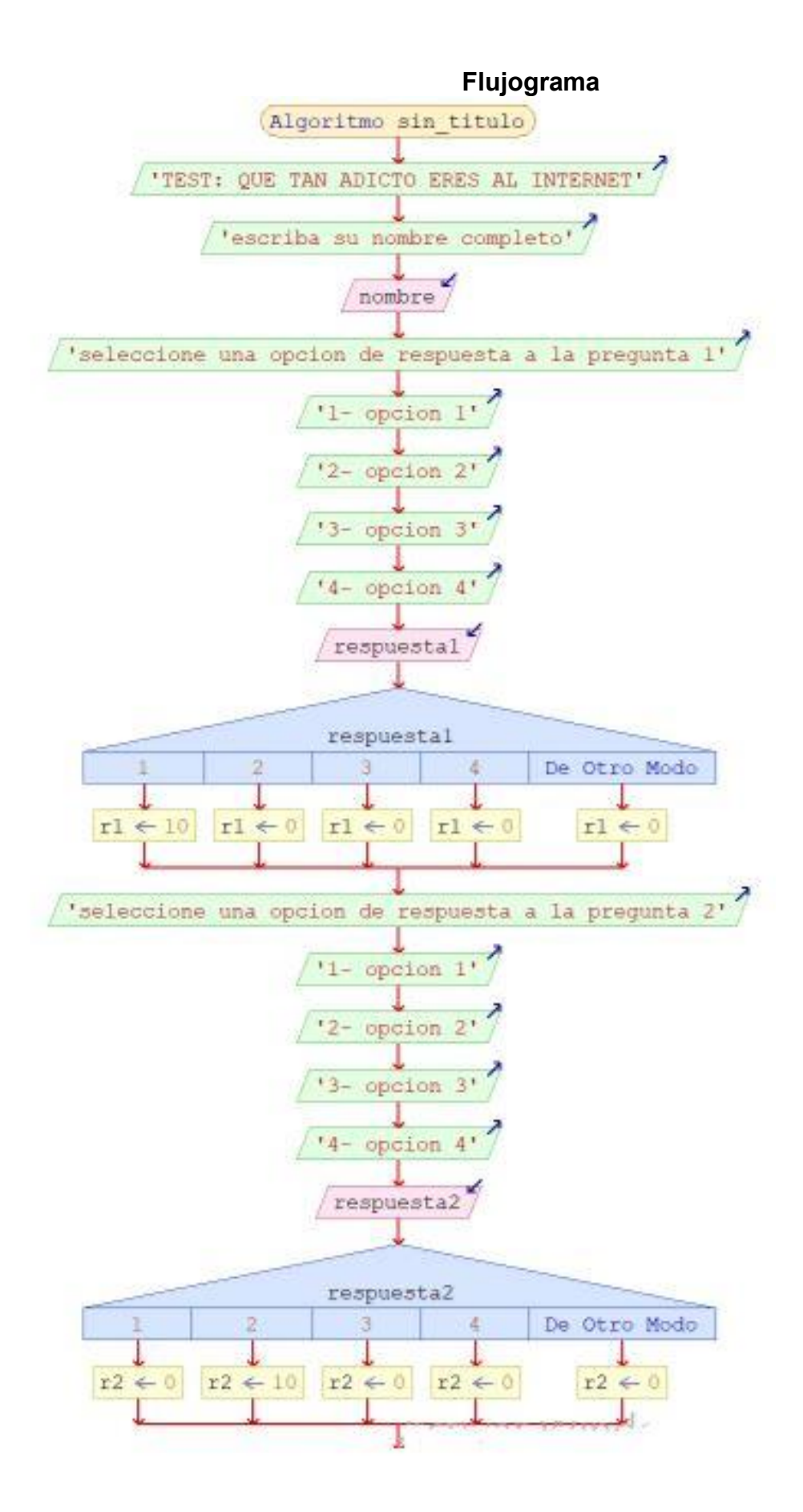

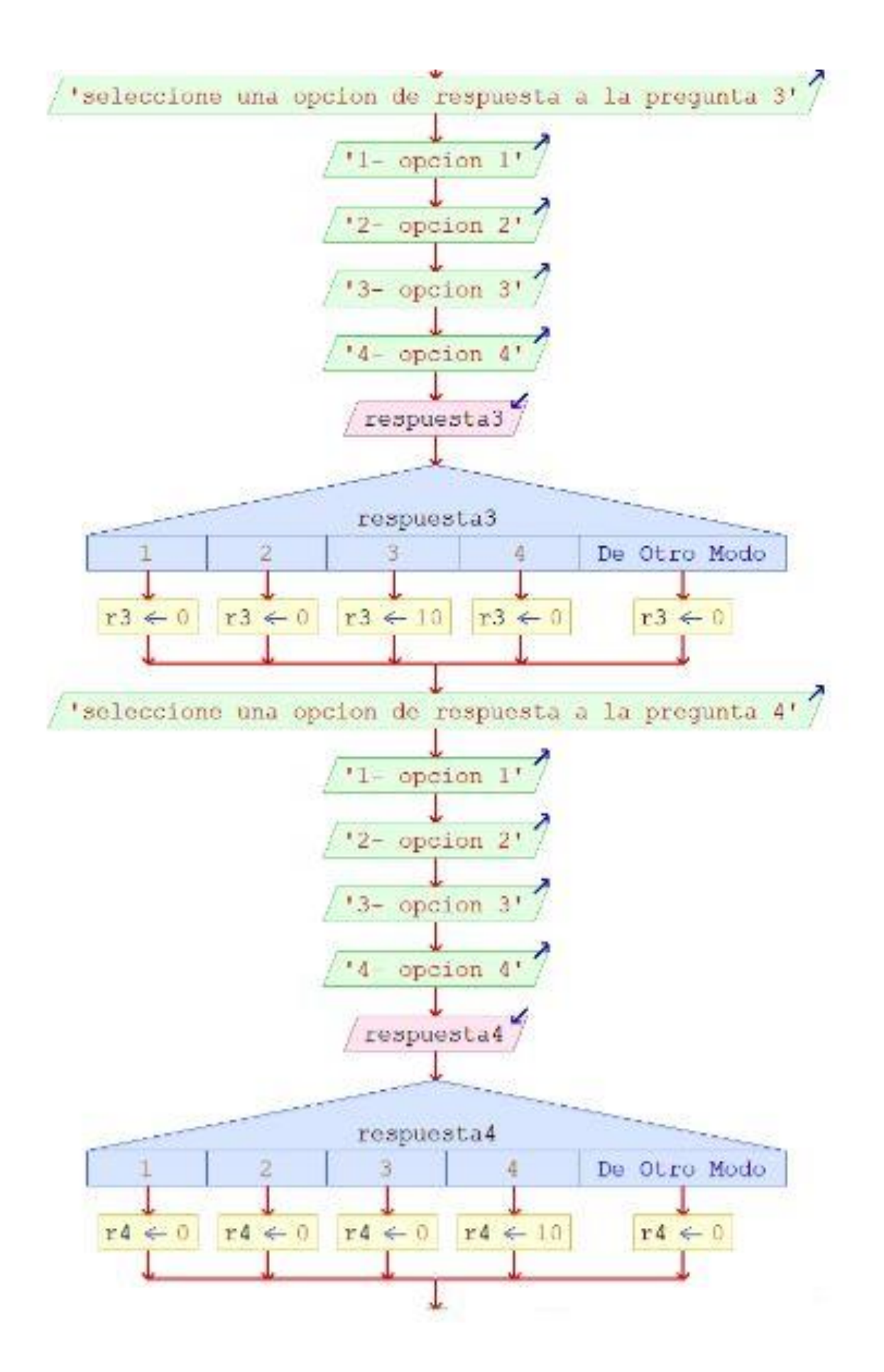

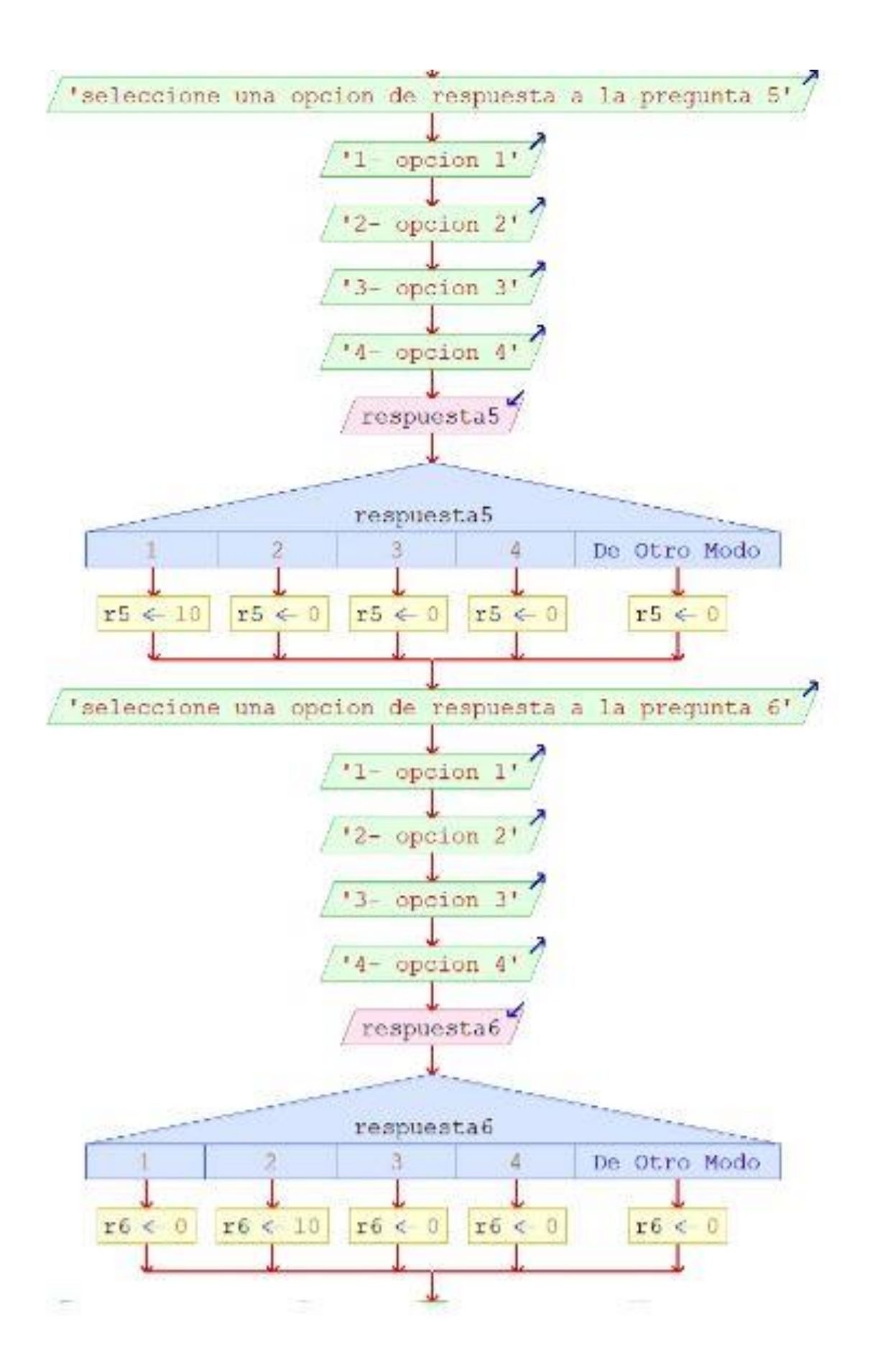

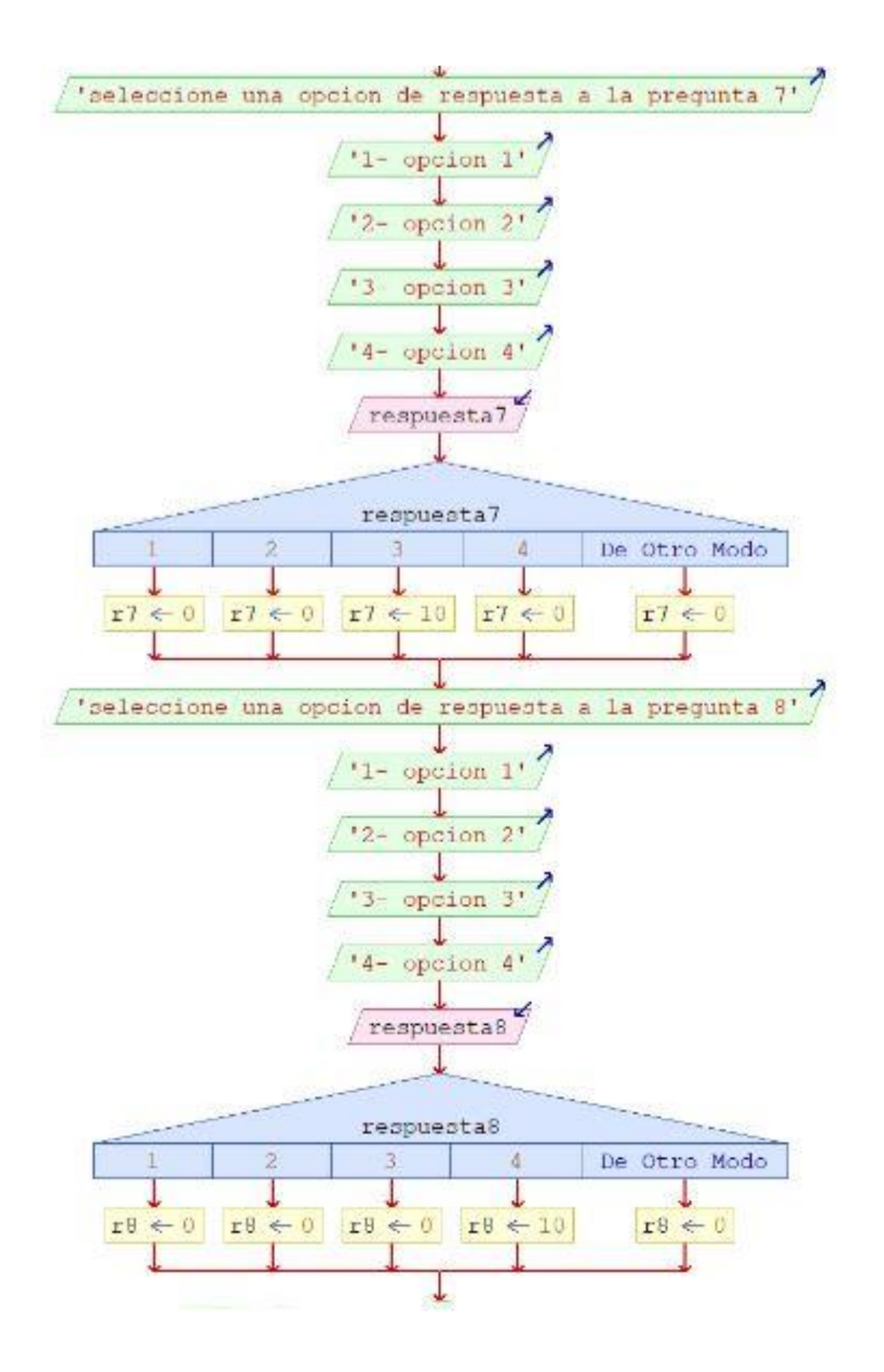

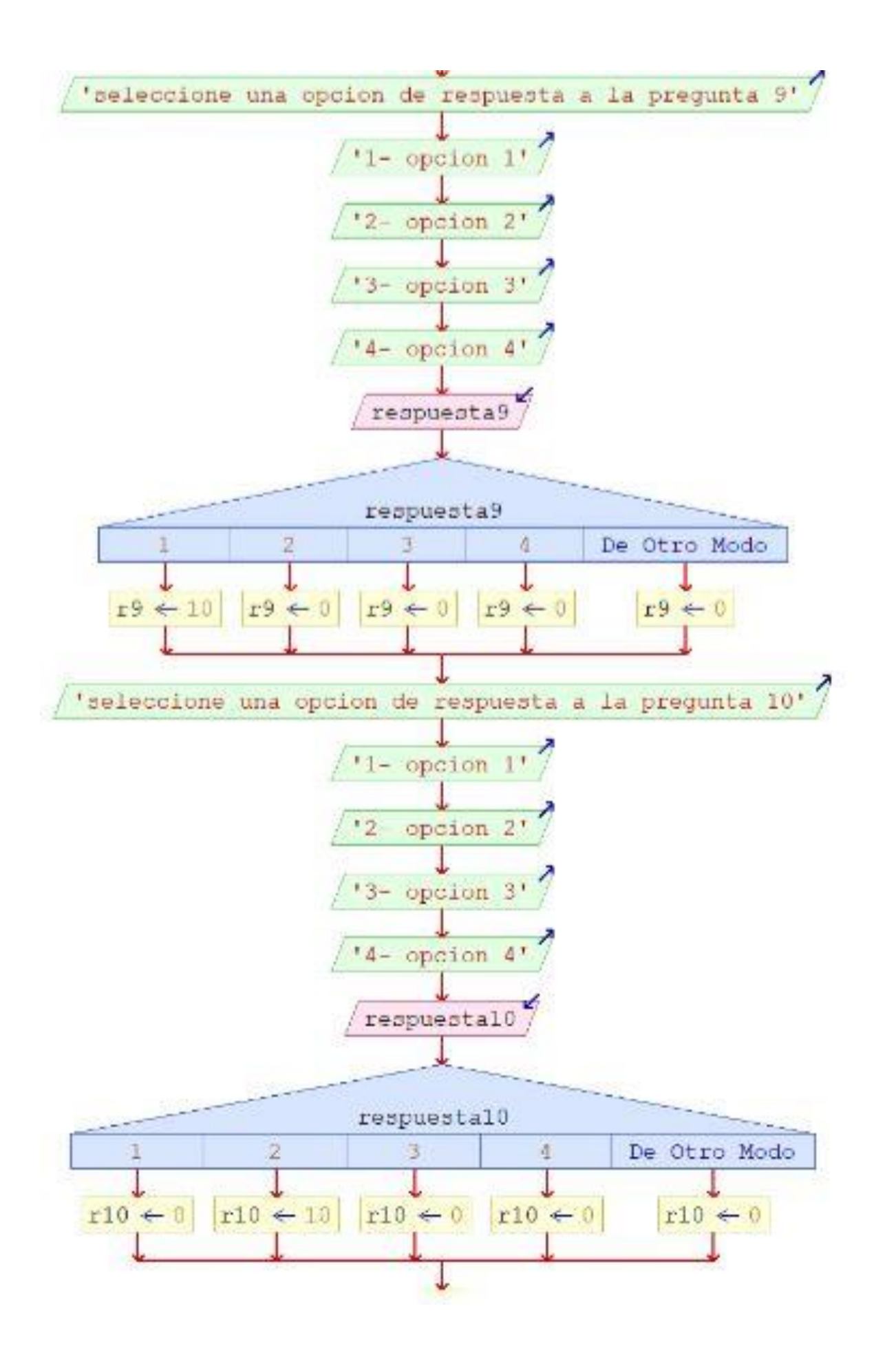

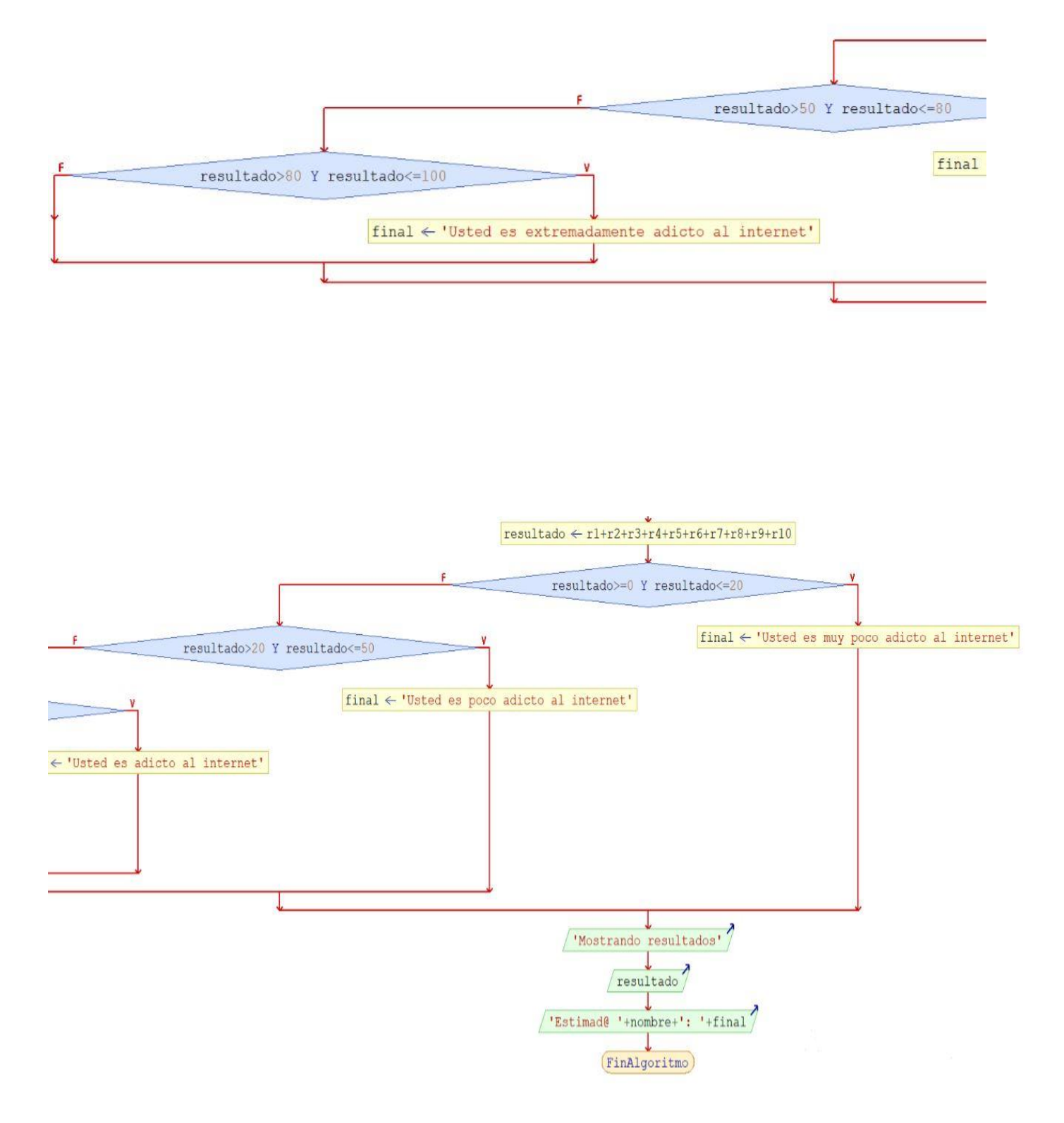

#### <span id="page-25-0"></span>**Conclusiones**

- $\checkmark$  El uso Adecuado del internet te lleva a formar relaciones físicas reales y al éxito en tu vida, porque todo en exceso no siempre es lo mejor.
- Utilizar el internet facilita la búsqueda de información siendo más veloz y encontrando muchos resultados, así mismo puedes no encontrar lo más educativo y respetuoso posible.
- $\checkmark$  El internet es un mundo grande, que se expande cada día más sobre nosotros hiendo a la globalización.
- $\checkmark$  El predecir qué tan adicto eres se basa en el tiempo dedicado y en lo que cambias de hacer por usar el internet.

#### <span id="page-26-0"></span>**Recomendaciones**

- 1. Antes de comprar un smartphone a tu hijo hazte la siguiente pregunta: ¿De verdad lo necesita? ¿Para qué lo ocupara? ¿Puedo administrarlo el dispositivo que usa y la información que ocupa?
- 2. Fomentar un buen uso de la tecnología para sacarle el mayor provecho posible y no verse afectado por las adicciones.
- 3. Poner horarios para navegar por el ciberespacio, y no sobre pasarse para no afectar las relaciones físicas reales con tus seres queridos.

#### <span id="page-27-0"></span>**Bibliografía**

 $\checkmark$  http://psicoterapeutas.eu/origen-de-la-palabra-test/

31/01/2018 4:05 pm

 $\checkmark$  <https://www.informatica-hoy.com.ar/test-informatica/presenta-test.php?idtest=3> 30/01/2018 8:53 pm

 [https://www.webconsultas.com/mente-y-emociones/adicciones/por-que-somos-adictos](https://www.webconsultas.com/mente-y-emociones/adicciones/por-que-somos-adictos-a-internet)[a-internet](https://www.webconsultas.com/mente-y-emociones/adicciones/por-que-somos-adictos-a-internet)

28/01/2018 10:11 am

 [https://www.webconsultas.com/mente-y-emociones/adicciones/adiccion-a-internet](https://www.webconsultas.com/mente-y-emociones/adicciones/adiccion-a-internet-sintomas-y-soluciones)[sintomas-y-soluciones](https://www.webconsultas.com/mente-y-emociones/adicciones/adiccion-a-internet-sintomas-y-soluciones)

02/02/2018 11:35 am

 $\checkmark$  <https://definicion.de/pseudocodigo/> 28/02/2018 11:39 pm

 $\checkmark$  <https://www.definicionabc.com/general/flujograma.php> 28/02/2018 11:42 pm

 <https://developer.mozilla.org/es/docs/Learn/Server-side/Django> 01/03/2018 11:26 pm

 <https://www.orix.es/que-es-un-framework-y-para-que-se-utiliza> 01/03/2018 11:40 pm

 $\checkmark$  <http://es.ccm.net/contents/304-lenguajes-de-programacion> 02/03/2018 12:06 am

 <https://msdn.microsoft.com/es-es/library/bb972232.aspx> 02/03/2018 12:18 am

 $\checkmark$  <https://desarrolloweb.com/articulos/1325.php> 02/03/2018 6:00 pm